### FREEURRE, BIEn SUR

### <sup>E</sup>**'**1R15 F PRR LA PQ5TE (Photocopies+enveloppe+tinbre 4fr)

# <PO<O vuor(Q

Ah nous revoilà pour une quatriène fois, nous` allons encore vous surprendre avec pleins de trucs... Eh oui, cela fait de la mois que nous vous donnons pleins de nouvelles et de conseils sur votre petit C.P.C. Les graphisses sont un peu <sup>p</sup>lus nombreux et de toutes Aanieres, on est pas tres doués dans ce domaine. De toute façon, c'est | vrai que y'a pas beaucoup de graphisnes Rais c'est quoi unjournal?? C'est un machin avec des TEXTES dedans et quelques fois illustrés pour rendre ça plus gai, ce qu'on fait assez bien, mais nous on est pas ce genre de fanz qui ne sont fait QUE de | dessins. C'est sur que pour les textes, on assure un max...

Vous connaissez pas la dernière?? La société AMSTRAD a arrété la production de nos superbes CPC... Pleurez pas!' on est toujours là, alors? Et <sup>p</sup>ais les oditeurs de deux n'on pas dit leurs derniers mots, regardez OCBAN, il fait fort lui au noins, il nous sort 3 bons soft en fin 1991,<br>SIMPSONS (bientot un test dans 'Zoon sur le jeu'), Terminator II (testé il y a 3 mois, quand ce fanz etait pas bimestriel..) et Hudson Hawk, sorti dernierenent, alors ? Vous avez rangé les mouchoirs ?

Bon passons ces nouvelles peu marrantes pour vous avertir qu'elle est là, oui, la rubrique Demos, enfin !! On y parlera, euh, pardon, JANJ (c'est plus court) et Ranlaià (quelques problene de prononciation à regler) y parleront de demos de dénossakers, et tous le reste,.

<sup>A</sup>propos de rubrique qui arrive, ce serait pas ti bin une rubrique fans ?? On va peut-etre le faire..

<sup>h</sup>'0 aussi, une grande presiere, un concours!! vous avez Jamais vu un concours aussi nul que celui-là hein?? Et en plus on gagne!! Allez faire un tour du coté de la page 15..

Nais voilà, quelques rubriques ont des problenes - les lops - S,O.S Joystick **b** - Bidouilles

Le vide l'enneni public **No** 1 des Fans', alors si vous ne voulez pas voir votre cher fanz' disparaitre, écriviez-nous à Croco-Morld La Goderaie<br>35250 MOUAZI

'attends vos lettres!! Ouarf !

- P.A. Et tous lancent le meme cri :

- Progranation

DES LETTRES, PLEASE !!!!!

Mais vous savez, ça vit comme ça un fanz ! C'est pas qu'on est faineant , c'est que nous on veut bien vous filer des pokes, des solus, des tops et | des dossiers de programmation mais voila, ou on n'est pas capable d'en temmer (pokes..) ou on ne sait pas de quoi vous voulez qu'on parle (prog..).<br>Si vous trouvez des fautes, dites le nous, c'est mieux conne ça..

> Merci de votre attention Bonne lecture A dans 2 mois..

> > La Aédac

Fanzine en freeware - Mars/Avril 1992 - No 4 - Page 1 - Fan: Photocopiez moi — La poubelle n'est pas pour moi — parlez di

## SOM MAIRE

Actu par Ram beau 3 et Ramlaid Tops 4 Zoom sur le jeu 5 SOS joystick/  $B$  idouille  $9$ Programmation  $10$ Initiation T. P. 12 Listing 13 Dem os/concour 15 P.A./Abonnement 16

tine en freeware - Mars/Avril 1992 - No 4 - Page 2 - Fanzine %scopiez moi - La poubelle n'est pas pour moi - parlez de mo

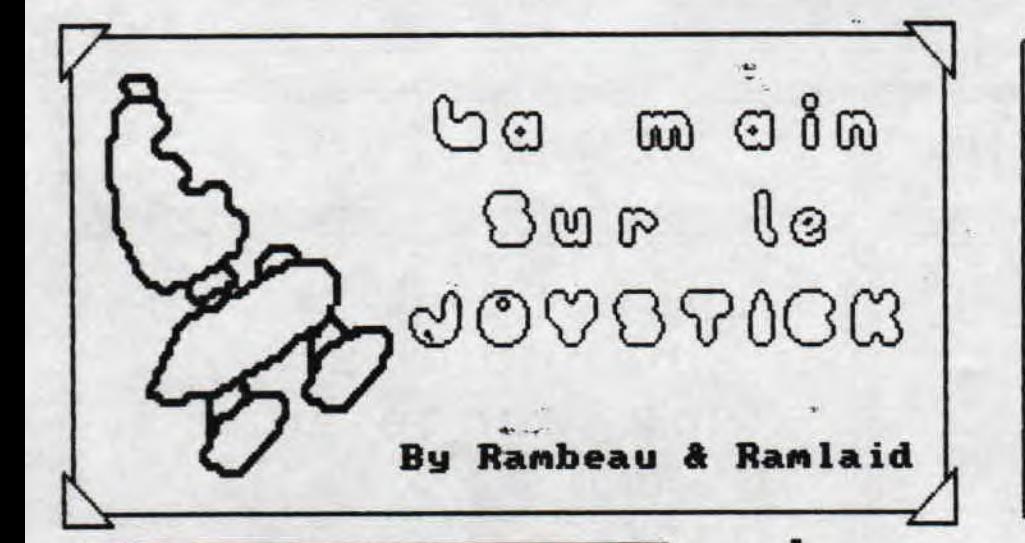

### XYPHOES FANTASY

(in !! Enfin un jeu de desossaker, un vrai de vrai.. Il a ete concoct( par Fefesse, pour toute la partie technique, et stephane Saint-Martin pour les souptueux graphisnes. A our deux, ils ont cree un superbe jeu<br>d'aventure, de combat, et d'arcade, et<br>quelques niveaux ont meme ete faits<br>completement en overscan, les phases de<br>combat equivalent au celèbre Barbarian, fi<br>propos de barbares, c'est propos de naroares, c'est dans ce nonde que<br>vous alles evoluer avec gyohoes, un nonde ou<br>tout et rien peut arriver et ou il faut se<br>nefier de tout, les graphismes sont superbes,<br>les aninations fluides et tout ce que peuven

### IL REVIENT...

VOUS vous souvenez de Westphaser de Loriciel (le chat syapa), le revolver qui se branchait sur la prise joystick ?? Et bien<br>revoila le jeu mais sans le revolver, et vous pourrez recommencer une tuerie sanglante ont utilise Steve DcQueen comme support de pub, bonne chance a ce jeu...

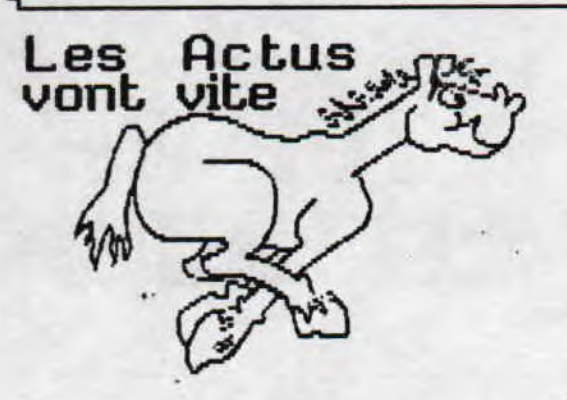

JI (OUD!! C'est encore nous, nous attons yous presenter encore quejques trucs sur les jeux sont is depuis deux mois.. Yous aurez droit a S. je dis bien S, tests de jeux... Mais voila, notre grand<br>probleme, c'est que nous

n'avons salheureusesent pas de lettres.

Par RanbeautRantaid Les jeux, on va tous les nicker

#### FINAL FIGNT, REPRISE

Reprise, en effet, car nous annoncions superbe, et bien a fortiori, il n'est pas si bien que ca. Les dessins sont bien fait, mais je në pense pas que je serai tente de<br>l'acheter, les sprites sont quand aeme immense, assez bien crees mais le scenario est un grand classique, sauver une beile<br>jeune fille en danger. Bon je ne a'attarde pas sur ce soft sans rien de special...

#### HODSON HAWK, D'OCEAN

Un jeu supplementaire sonti de chez l'editeur anglais, en plus des tres attendus<br>Simpsons (bientot un test dans "Zoom, sur le jeu") et Jern inator II, ils finissent l'année<br>1991 en beaute, Pour le jeu, vous devenez un gentiesan cambrioleur tres classe, sorti tout<br>droit d'un club de vacances de l'etat, avec<br>un beau bronzage raye (v'voyez c'aue je veux dire ?), cet homme est solicite par un couple de milliardaire, grand fan de Leonard de<br>Uinci, auj lui demande de voler pour eux les derniers tableaux de Leonard pour leur propre collection.

#### LES BLUES BROTHERS

Encore un jeu d'aventures a la AO, qui ne manque pas de satisfaire, bien evidement.<br>Vatre but est de retrouver les objets voles par le sherif du coin, un pas bon pas gentil. Les graphismes en mode I sont tres soignes, et le aanque de couleur ne gene pas. C'est encore un soft bien fait sorti de chez l'editeur litus qui vous plaira j'espere. Je n'est pas grand chose a dire sur celui-la  $11055...$ 

freeware - Mars/Avril 1992 - No 4 - Page 3 - Fanzine en fre z moi - La poubelle n'est pas pour moi - parlez de moi - Pho

 $\mathbb{H}^{\bullet}$ 

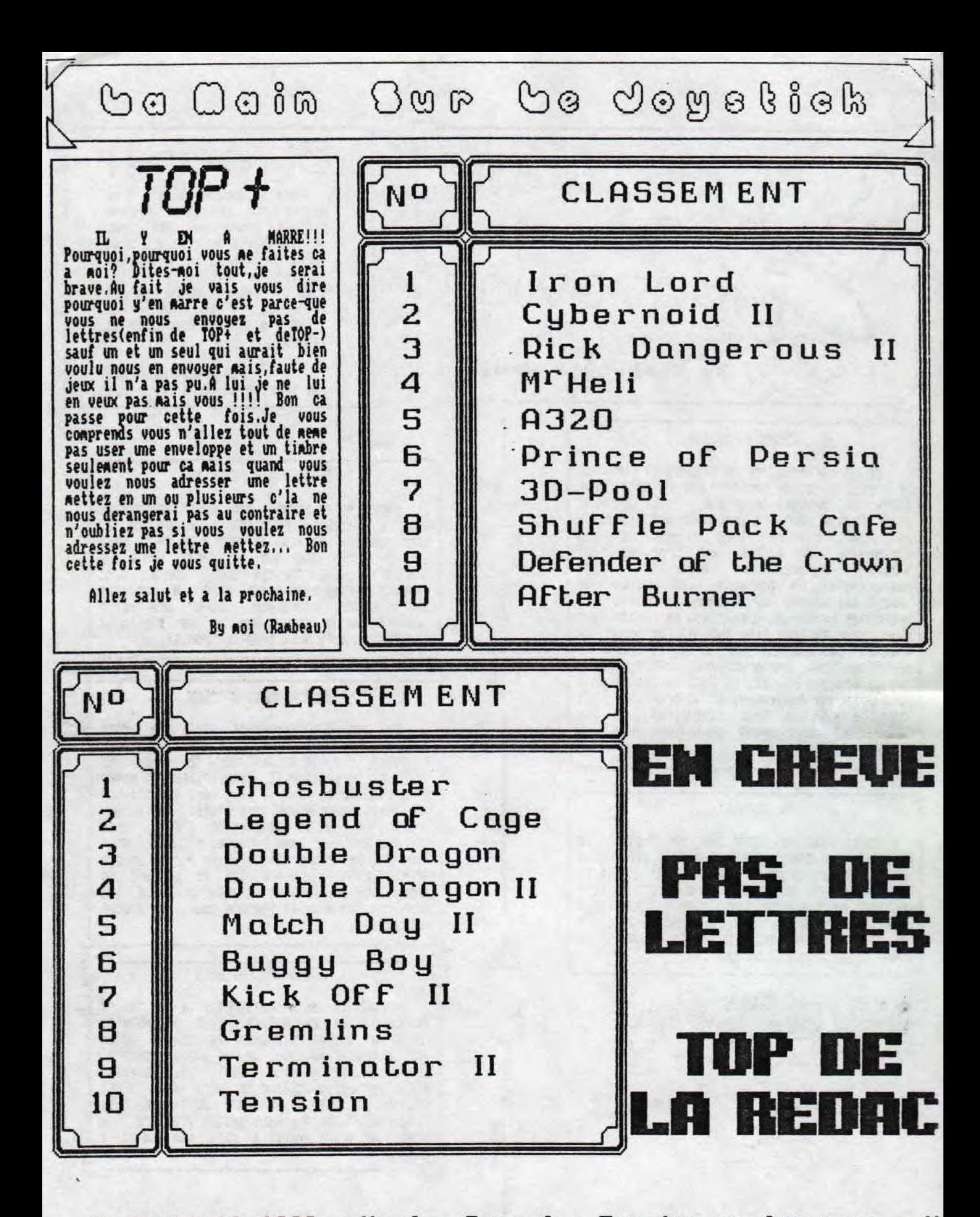

— Mars/Avril 1992 — No 4 — Page 4 — Fanzine en freeware — M a poubelle n'est pas pour moi — parlez de moi — Photocopiez

o Cain Car Go Jogeliek

## WERSTLE MANIA WWF

Salut les kids c'est moi RAIRAU., he oui je sais vous trouvez qu'c'est bizarre que je sois tout seul a faire ce jeu mais c'est que pour vous on a fait 3<br>jeux. Moi je fais **MAF** et RD2 et il fait un autre jeu. Bon pour commencer vous yous demandez ce que ca veut dire WANT, he bien cela signifie World Wrestling Federation. Au fait on a pas fait trois jeux mais etudier 3 jeux vous comprenez. Alors WWF est un<br>jeu de catch ( je le recommande pour ceux qui aime bien la bagarre) tu peux choisir d'etre l'un des trois catcheur suivants:

- NULX HOGAM (la star )

- BRITTSH BATTTANG

tu as le choix. Si tu veux avoir toutes les filles a tes pieds tu as qu'a gagner la prestigieuse Rrestlenania. Mais attention! attention! il te faudra battre les cinq plus durs et des plus vicieux catcheurs de la AWF. Alors les cinq kres kres nechants catcheurs sont les suivants:

- Mr PERFECT ( en v' la un qui parte nal son non Mr PERFECT c'est moi )

- THE WARLORD<br>- MILLION DOLLAR MAN

 $-$  THE MOUNTIE

**ERGEAMT SLAUGHTER** 

Dans ce jeu tu peus dire a ton adversaire ce que tu pense de lui ( enfin tu ne choisis pas reelewent tes reponses puisqu'elles sont deja inscrites dans le prograMe ). Donc il faut que tu bouges ta manette de gayche a droite pour choisir ta reponse mais, lui dit ce qu'il pense de toi. Chaque combat dure en tout cinq<br>minutes maxi. Pour remporter le match tu dois immobiliser ton adversaire sur le sol pendant trois longues secondes. Ce qu'il g a de narrant c'est que chacun de tes adversaires a des prises différentes. Quand l'un de tes adversaires ou toi nene d'ailleurs restes plus de vingt courtes secondes hors du ring le match est declare NUL pige. Alors ce challenge est termine ( c'est triste car tu n'auras pas toutes' les filles a tes pieds dans ce cas la!!! ). Bon ,alors aaintenant je vais te refiler quelques petits trucs <sup>q</sup>ui te sreront inuti.... pardon j'voulais dire kres kres utiles, Quand tu es a terre et que ton adversaire se net sur toi tu appuies tres vite sur le bouton FEU et, <sup>q</sup>uand il te prend tu bouges ton joy de droite a oauche. Ne voila c'etait le journal du ronde de RAMBEAU.

Mon avis: Je pense que ce Jeu est assez bien niveau graphisme, quant au prises elles sont geniales,<br>super et, je dirai meme plus elles sont super, geniales. don j'ai dit le principal quant au reste vous le saurez avec la note que je vais lui mettre. Allez salut est a ++t,

bu the best of the best:RANRAU

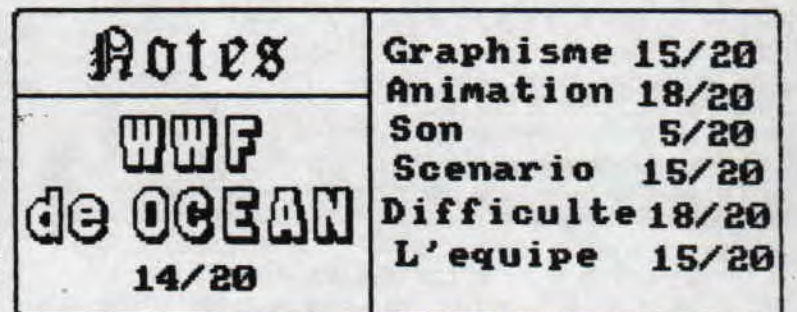

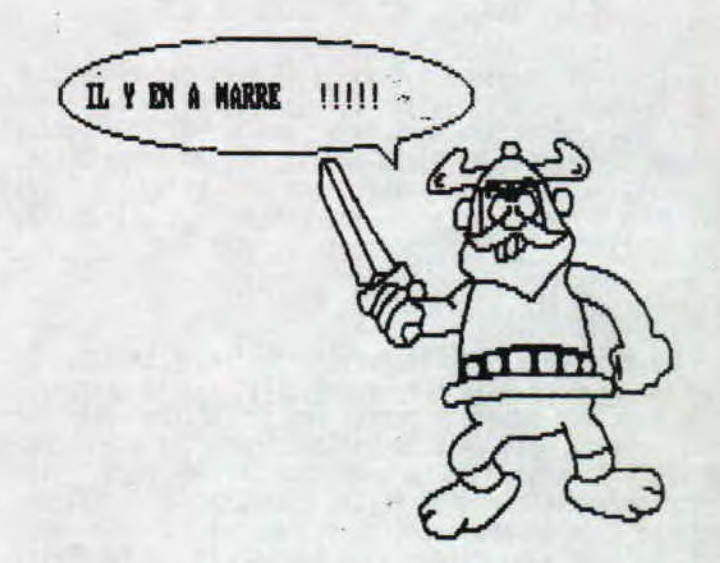

#### **Y'EN A MARRE !!!!!!!!!!!**

Vous savez COLIO dit qu'il est ' le plus beau le plus fort ' et bien on vous l'a denenti dans le dernier journal. Alors quand vous nous envoyez une lettre vous<br>ecrivez en plus " je veux que COLIO change son slogant ' et apres vous dites que c'est RAMBFAU le plus le plus fort et, qu'il a toutes les qualites " Et la je pense qu'il changera son slogant. Et puis si vous ne lui dites pas, c'est moi qui le lui dirais mais pas<br>par la maniere douce, par la maniere forte. Je par la maniere douce, par la maniere forte. tiens quand meme a vous preciser que meme si c'est un gorille je suis plus fort que lui !!!! Je suis pret a lui faire face, non M16 en main.

> by the best of the best ( et le seul ) RAMBEAU

2war'e — Mars/Avril 1992 — No 4 — Page 5 —\_ Fanzine en freeware i - La poubelle n'est pas pour moi - parlez de moi - Photoco; Go Ocin Gur Go Joystick

Zoom sur le jeu :

Ba quoi, il est nul?? I'a un blene mec?? tu veux que je te fasse la peau ?? C'est quand mame pas ma faute si je suis pas né avec<br>le don de bon graphiste...J'ai pas ete fait pour ca moi!! Tu veux savoir pourquoi j'ecris si petit?? Ben je sais pas, ca me passe par la tete.. C'est sur que pour combier les trous on utiliserais la plus grosse fonte de caracteres possible mais noi j'adore vous baratiner et vous vouez, en lisant ces lignes, nine de rien vous avez perdu 5 ninutes de lecture. Ba oui ca sert a rien mais c'est pour faire beau, merci de m'avoir suivi jusque la... Et oui, vous allez dire que y'a que du texte dans ce journal c'est fait pour ca non?? (bizzare, j'ai plus de place??)

### A.M.C. c'est bien

I s'agit du jeu A.M.C et je ne peux pas a'empecher<br>de vous dire qu'il est espagnol, si vous<br>connaissez After The War, vous trouverez une petite<br>ressemblance. Ce jeu plein de couleurs et de musiques, qui est, il est vrai, assez vieux, eh bien, je n'ai<br>pas pu a'empecher de vous en parler, IL-ESI-SU-PER.<br>Moi je l'adore, alors pourquoi pas vous ?

### C'EST PARTI, A.M.C!!

J'ai pris ma petite disquette, je l'ai mise dans le<br>lecteur de disquette créé à cet effet (je le rappelle lecteur de disquette créé à cet effet (je le rappelle<br>pour ceux qui auraient essayé de la mettre dans le<br>moniteur) et j'ai fait un petit (censure) qui m'a chargé<br>un drole de truc.. Bon je vais pas vous décrire toutes<br>les m recommence.

### LE SCENARIO, QUAND NEXE..

Je vais quand meme vous expliquer le scénario de ce<br>jeu... R.M.C signifie Astro Corps Marine (à vous de<br>traduire) et vous etes un des, pardon, LE meilleur de<br>cette equipe. Vous devez déloger un regroupement de<br>criminels ga

il est quand nene assez vieux...<br>
.. Dans ce jeu, il existe deux parties, la premiere,<br>
constituée de 9 phases, est assez facile au début et<br>
se corse ensuite, la deuxième (dont vous trouverez le<br>
code dans S.O.S Joystick)

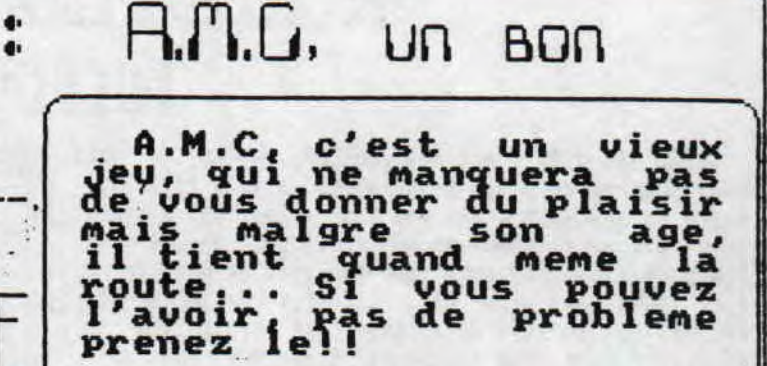

### JE SUIS FOU...

Mais je reve, j'hallucine, c'est pas vrai, deux<br>scrollings separés, une quantité de sprites pleins de

couleurs et enfin, cette superbe ausique very, very,<br>very entrainante !!!<br>. De très, très, bons graphisaes, plein, plein de<br>couleurs comme savent si bien le faire les espagnols. Vous vous inaginez le nenu vous nontrant, en nene<br>tenps, les premiers des très nonbreux niveau du jeu.<br>Deux scrollings avec, sur celui du fond de belles<br>petites planetes et des nontagnes, et sur le deuxième,<br>vous, narchant scrollings ne sont pas de meme vitesse chacum, ce qui<br>vous donne une sensation de relief, extra non ? Pour couronner le tout, une superbe ausique qui vous fera décoler de votre siège.

### J'Y ARRIVERAI...

J'arrete là pour A.M.C et si un jour vous en<br>attendez parler, n'hesitez pas pour faire une petite<br>partie, ca calae les nerfs.. En tout cas, moi<br>j'arriverai à la fin, c'est sur.. j'y arriverai, j'y<br>arriverai, j'y arriverai.

Merci de votre attention, et à la prochaine fois, si on veut bien..

> Par Ramlaid Qui y arrivera...

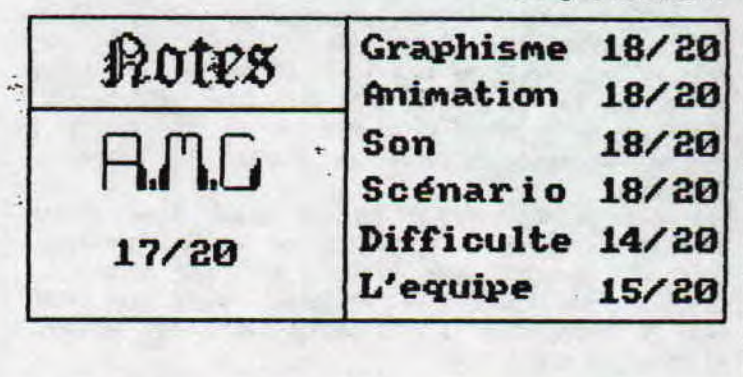

- Mars/Avril 1992 - No 4 - Page 6 - Fanzine en freeware - Me poubelle n'est pas pour moi - parlez de moi - Photocpiez mo Go Ocin Gur Ge Joystick

### GOBIX DANGEGOOS Z

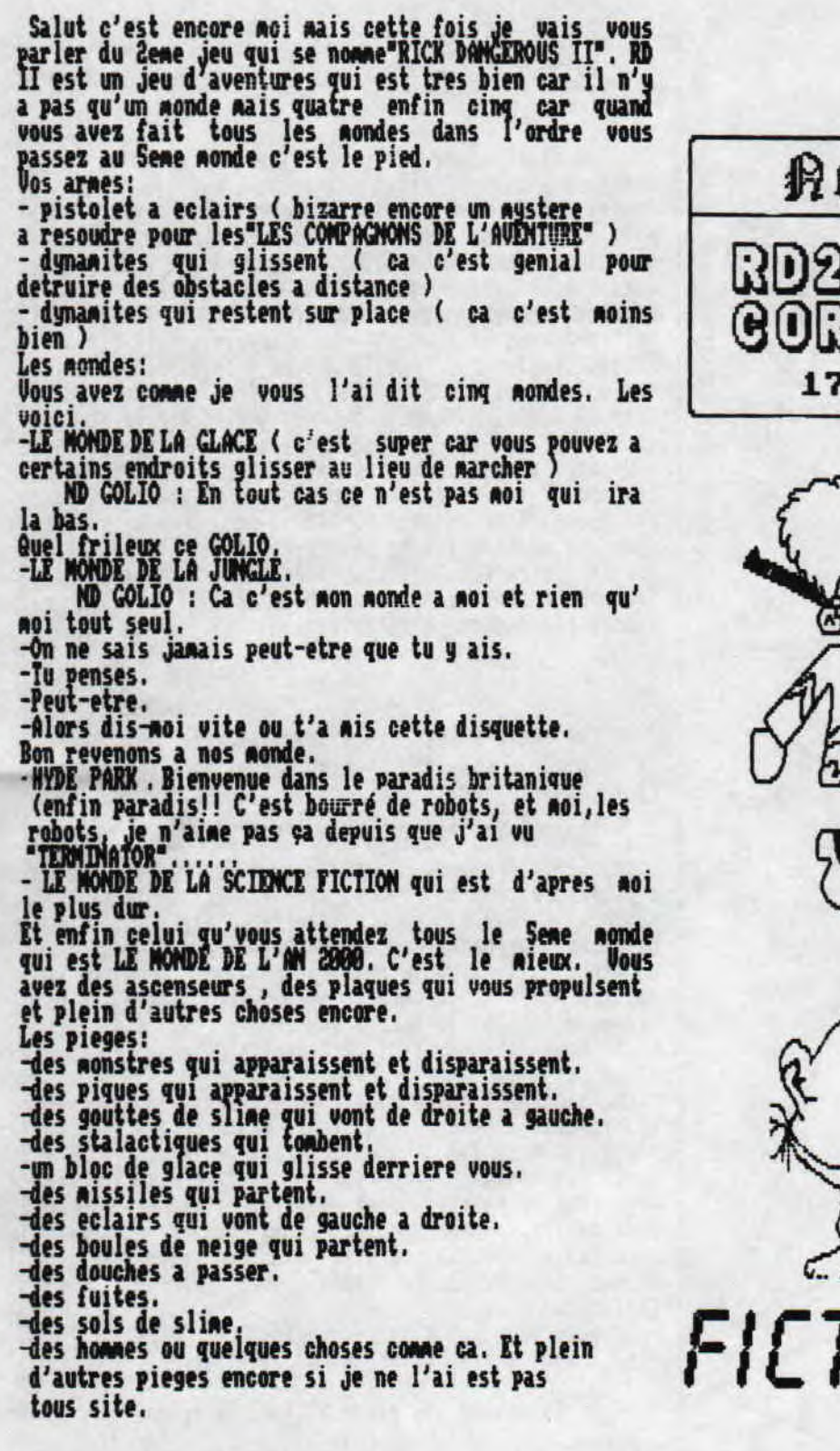

ecrit par le plus beau le plus<br>fort donc GOLIO, non! pas GOLIO<br>mais RAMBEAU.

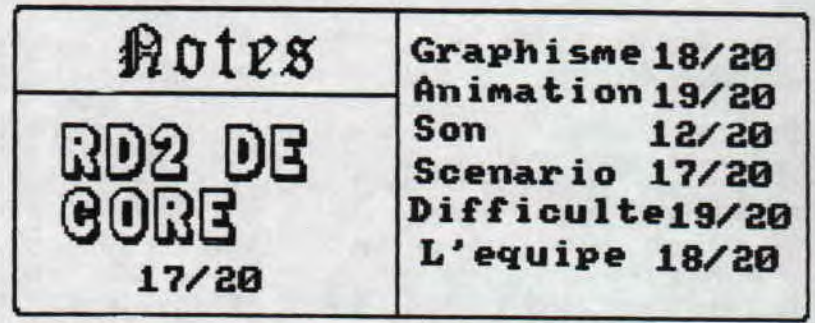

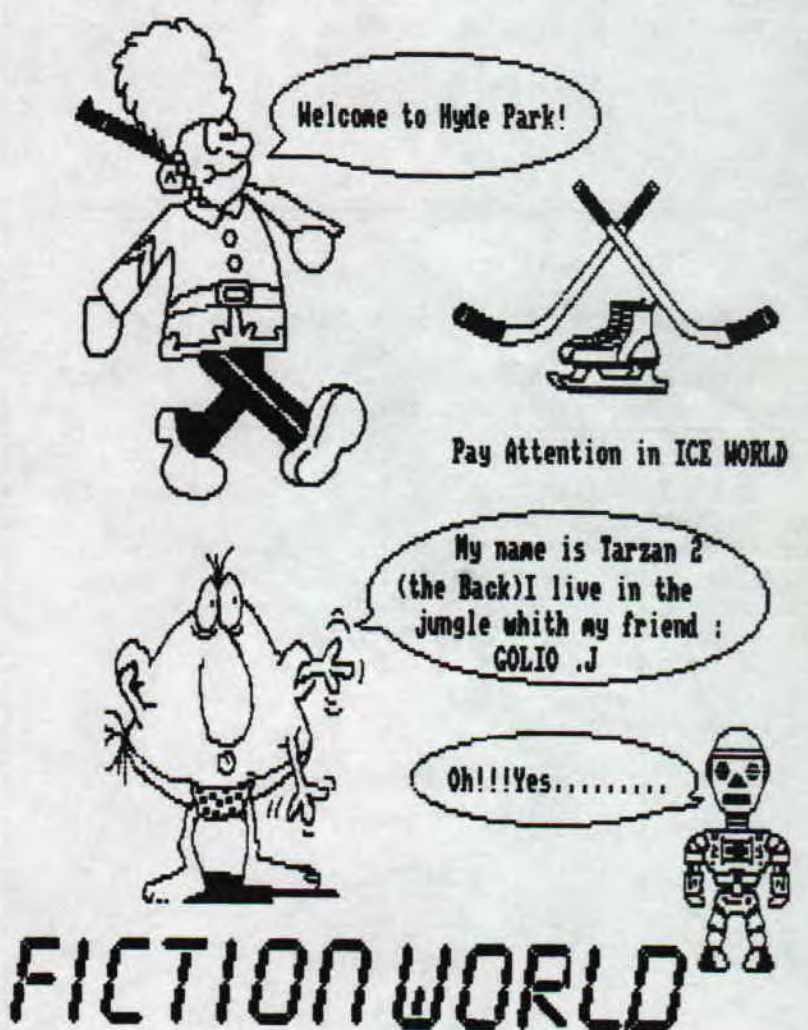

Fanzine en freeware - Mars/Auril 1992 - No 4 - Page 7 - Fan Photocopiez moi - La poubelle n'est pas pour moi - parlez de

### be @ 5.0.5 Joursbick **Bidouilles** Bon alors comme je vous l'ai promis je, vais vous donner quelques p'tites astuces. Je vais vous en Vous voulez des pokes?? Bin c'est rapd, vous pourrez dire que ce fanz est nul Rais je n'ai pas non donnez que deux mais les plus importantes enfin pour<br>noi. Alors la premiere. Elle se trouve dans le<br>quatrieme nonde au septieme tableau. Quand vous y etes<br>arrive vous allez tous pres des tonneaux vous y<br>deposez une dynamit plus ete fait pour faire des pokes (voir test A.M.C),<br>Je suis redacteur moi!! J'essaies pourtant d'en |<br>|suis redacteur moi!! J'essaies pourtant d'en trouver mais... Alors pour ce mois-ci, je vous annoncais les mots de Prince of Persia, bin pour cause technique, je n'est pas pu., Alors je suis obligé de est au-dessus de vous et vous attendez quelle explose.<br>Ensuite restez a l'echelle jusque a ce que le tonneauu continuer sur ma lance, je vous file LE code de A.M.C, | pour la ceme partie : PHGOBAH. <sup>q</sup>ui a tue l'oiseau revienne, La deuxième se trouve Je suis helas obligé de declarer la mort subite de dans le CINQUIDME monde. Si vous y etes arrive et que, cette rubrique, pour cause de pas pokes, snit, alors vous n'arrivez pas a passer le premier tableau,je vais |<br>vous dire comment faire. C'est tout simple vous allez| si vous voulez revoir des pokes dans ce fanz, au bord de la fosse vous y deposez uro dyna site ( qui envoyez-en, et moi j'en cherche,,. reste sur place ), vous partez de man se a ce que la dynamite ne vous touche pas et rapide st vous allez<br>sur la pierre qui partira, rendu au n de l'echelle Adieu chez lecteurs, snif, a, je l'espere, tres bientot sur la pierre qui partira, rendu au n de l'echelle<br>vous sautez pour l'attraper. Mais si ... loupez il By Ramlaid, snif.. faudra recommencer l'operation. Par Ranbeau l'astucieux STOP, maintenant, c'est not (Ranlaid) qui prends la parole, je vais vous parler de quelques trucs qu'il Envoyez-nous vous lettres, saut savoir sur A.M,C. tout d abord, quand vous nous sommes pres à les commencez le premier niveau, si vous ne connaissez pas,. vous vous faites bouffer par une plante recevoir comme une carnivore.. Apres on avance, tout en tirant, vous arriverez devant un trou si vous essayez de le sauter balle de tennis vous vous faites encore bouffer, alors, il faut balancer 4 grenades dans ce trou pour passer, apres on continue. Il vaut mieux, pour vous, prendre les<br>éclairs qui se trouvent sur votre chemin, c'est<br>'achement utile. Je trouve que ce jeu est bien, car<br>quand vous avancez, il suffit de tirer tout le temps et ça passe. Ah Raintenant Barbarian! Oui, celui ou on peut couper les tetes des vilains pas beaux.. La technique c'est que pour les 3 premiers adversaires, il faut partir en essayant de couper la tete (fire+direction cpposee a la Rarche), Vous prendrez des coups gais ca doit passer, normalement.., Vous pouvez egalenent, <sup>p</sup>our les autres, les coincer dans un coin et leur donner des coups de pieds, vous verrez, c'est fastoch.. Vos lettres Ah oui, pour les plans de Prince of Persia, bin, euh... vous savez, ça prends de la place..... seront bientot dans On attend vos plans et tous le reste., notre boite aux Ecrit par Rambeau lettres

freeware - Mars/Avril 1992 - No 4 - Page 9 - Fanzine en fre z moi - La poubelle n'est pas pour moi - parlez de moi - Pho

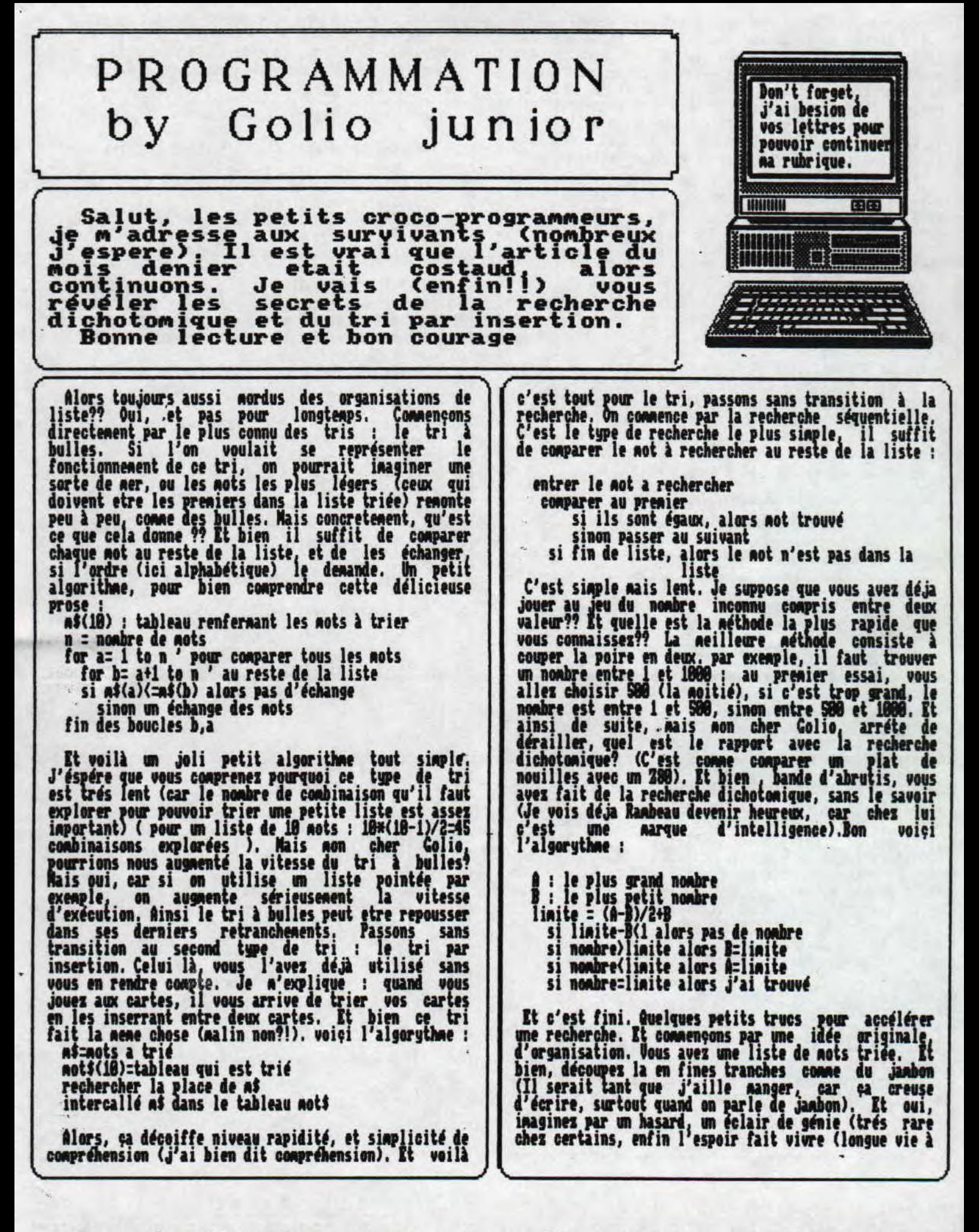

 $-$  Mars/Avril 1992 - No 4 - Page 10 - Fanzine en freeware a poubelle n'est pas pour moi — parlez de moi — Photocopiez Rambeau!! (le seul homme qui n'est pas beau), vous aviez décidé de créer un tableau de pointeurs par lettre (par exenple pour les A, le prenier not commençant par A commence à pointeur(l)=18, pour les B pointeur (2)=56...(d'ou l'intéret pour les Z, car on retouve automatiquement, le premier mot commençant par Z)). Cette méthode est intérressante si on utilise une liste linéaire simple ou double (a ce sujet, regarder le programme REPERTOIRE, car il utilise cette methode ). Pour gagner de la place il existe un méthode, elle consiste à rassesbler des àonnées. Je n'explique, vous avez une fiche du type : nom, prenom, age, mensurations ..,. vous fait une ribambelle de petit tableaus et qui bouffent plein de place, La Méthode consiste à les rassesbler dans une seule chaine ; chaines\$=nom\$+"\*"+prenom\$+"\*"+age\$+"\*"+mensuration\$. Les \* servent à séparer les différentes parties de votre fiche. Car lors du décompactage, cela evite de<br>nélanger noms et mensuration\$. Je pense que cette méthode ne peut etre utilisée comme un tableau, car le temps de décompactage et de compactage sont très long. Mais cette méthode à tout son sens dans un fichier disquette, ou les precieux octets on leur importance, J'éspére que vous étes armés pour affronter la dure<br>réalité des listes. Sur ce je vais terminer ma digestion , car jaabon/purée, c'est difficile à digérer, Bonne sieste, et à dans 2 Rois, Golio Junior (le moins bete, le moins moche) Rv is a La POPULRT1on Chers admirateurs et (surtout) admiratrices, ceci est un message de Colio Junior (Le moins noce, le moins bète) Si vous avez des problenes informatiques (Pour les probleses de coeur, instruisez-vous regardez 'DeAnier palot' (bien baveux, s'il vous plait) avec dans le role principal : Rustine (celle qui rigole quand on ,. ., la colle) envoyez vos questions à : Croco World (Golio Junior), La Goderais, 35258 MOUAZE. J'espere etre en mesure de vous aider (P.S. du L.M. car je viens de mis mettre) . Cette rubrique devient de plus en plus courte, car je ne reçois aucune lettre, alors écrivez noi (je n'occuperai neme des problèmes de coeur, vu que je n'ai plus rien à faire). A dans deux mois, si je reçois du courier. Colio Junior P.S. : Ave pensez-vous de na nouvelle rubrique sur le Turbo Pascal?? Si elle ne vous plait pas, je pourrais peut-etre la changer par autre chose tinitiation a l'assembleur pourquoi pas??). J'attends avec sérenité<br>vos pires critiques (constructives, sinon allez voir | ailleurs) (Re) Colio Junior Voiçi un exemple de programme utilisant les listes poiniees (ce programme n est qu'un exespie. Nais les sous-programme peuvent etre employé dans un de vos<br>programme), Le tri par insertion, la recherche séquentielle et dichotosique n'auront plus de secret pour vous. 18' Programme d'exemple d'organisation de liste point ' par Golio Junior de Croco World (and Co.) 30 ' que le programme commence !! 48 \$ODE 2: D1R 8, 8:INK 1, 26: BORDER 8: WD{D0~1 18,78,5,25 58 n:l:'pointe sur la prenifre place libre 68 CIX nott(188),pointeur(188) Se PRINT ' 1: Introduire' 98 PRINT ' 2: Chercher' 188 PRINT ' 3: Lister' 118 INPUT 'votre choix : ',a 128 ON a GOSUB 168,388,498 140<br>158 COTO<sub>78</sub> 168 'introduire 168 INPUT 'mot a introduire :',sott(n) 178 IF notf(n):" THEN RETURN 188 COSUB 258;'recherche séquentielle 190 COSUB 320:'routine de décalage 218 n=n+1 32 22\$ GOT0 168 240 'recherche séquentiel 258 FOR c:1 TO n-268 IF mot\$(pointeur(c)))mot\$(n) THEN 288 278 NEXT c 280 'c=mot juste derriére RETURN 318 ' routine de décala ge 328 FOR decals+l TO c STEP-1 FOR decal=n+1 TO c STEP-1<br>pointeur(decal)=pointeur(decal-1)<br>RETURN 398 NEXT decal 358 RETURN 378 ' recherche dichotomique 388 INPUT 'not à recherher : ',not 398 depar=l 488 fin-n-1 410 limite=IMT((fin-depar)/2+depar) 428 IF limite-depar(1 THEN PRINT"pas de mot":CALL &BB 18: RETURN<br>438 IF A 438 IF mosphots(pointeur(limite)) THEN depar=limite<br>448 IF mos(mots(pointeur(limite)) THEN fin=limite 458 IF NOT SOLIGOINTEUR(IINITE)) THEN PRINT 'MOTS TR ouvé':CALL &BB18:RETURN 468 GOTO 418 488 ' lister 498 PRINT' ressez une touche pour continuer' 588 FOR a=1 TO n-1 STEP 28 Sib FOR b=1 TO 28 PRINT not\$(pointeur(a+b))<br>NEXT b 538 NEXT b **248 CRUL 6BB18** SS8 NEXT a 568 RETURN

?ware — Mars/Avril 1992 — No 4 — Page 11 — Fanzine en freewai i – La poubelle n'est pas pour moi – parlez de moi – Photoco<sub>l</sub>

Initiation Iurbo Pascal

Encore une nouvelle rubrique dans le fanz'. Il faut dire que ce langage le mérite bien, car comparé au basic, il a la simplicité (malgré quelques difficultés supplémentaires (déclaration des variables ...)) et la<br>rapidité du langage machine. Commençons par un tout petit programme :

program inutile;<br>{\* j'ai pas trouvé mieux comme nom\*)

var

n : integer; (\* nombre entier de 0 à 65536\*)

(\* finis pour les déclarations des variables\*)

begin

clrscr;

Randonize; (\* initialise le générateur aléatoire \*)<br>n:=randon(588);<br>\* urite('Nombre aléatoire : ');

 $writeln(n)$ ; end. (\* fin du progamme inutile ou de l'inutile programme \*)

Tapez ce texte dans l'éditeur de turbo pascal,<br>
compliez le (taper R comme Run). Et voilà c'est pas<br>
compliqué hein!! Explication : Program indique de quel<br>
programme il s'autsi les acolades. Un indique au<br>
commentaire, il dit que Random donnait un entier entre 0 et 500 (pour<br>ce cas). Fini le délire, continuons notre exploration<br>de la jungle T.P. (pour ceux qui possédent un cerveau<br>à 1 herzt : Turbo Pascal). Détail frappant := alors<br>qu'en ba types scalaires (et j'en passe et des neilleures). Améliorons notre programme, il n'est possible pour l'instant que de tirer un nombre au hasard, et un seul. De plus la structure va se compliquer un petit<br>peu. Voici le programme modifié :

program inutileII; (\* la revanche \*)

var

 $n, c = integer$ 

procedure NombreAléatoire **Regin**  $n:$ -randon $(S00)$ ; urite('Nombre aléatoire : ');  $writeln(n)$ :

 $.$  End :

**Begin** cirscr; gotoXV(1,1);<br>for c:=1 to 50 do MonbreAléatoire; end.

Encore des choses nouvelles dans ce programme, On · commence par une chose surprenante : Procedure<br>MonbreAléatoire. Ne oui, comme son non l'indique, il<br>s'agit d'une procédure. Et une procédure est comme un s'agit d'une procédure. Et une procédure est comme un<br>sous-programme. Dés que le programme va rencontrer<br>MombreAléatoire, il va executer la procédure<br>NombreAléatoire, il va executer la procédure<br>avant et l'afficher). Mais Celà équivaut au basic : for c=1 to 50:90sub<br>nonbrealéatoire:next. De you understand what I say??<br>7 Dans 2 nois, on va pousser un peu plus loin les<br>7 linites de la connaissance humaine, avec dans le role  $\vec{u}_T$ principal : GOLIO JUNIOR (le moins bete)

- Mars/Avril 1992 - No 4 - Page 12 - Fanzine en freeware - M poubelle n'est pas pour moi - parlez de moi - Photocpiez mo

 $\left| \cdot \right|$ 

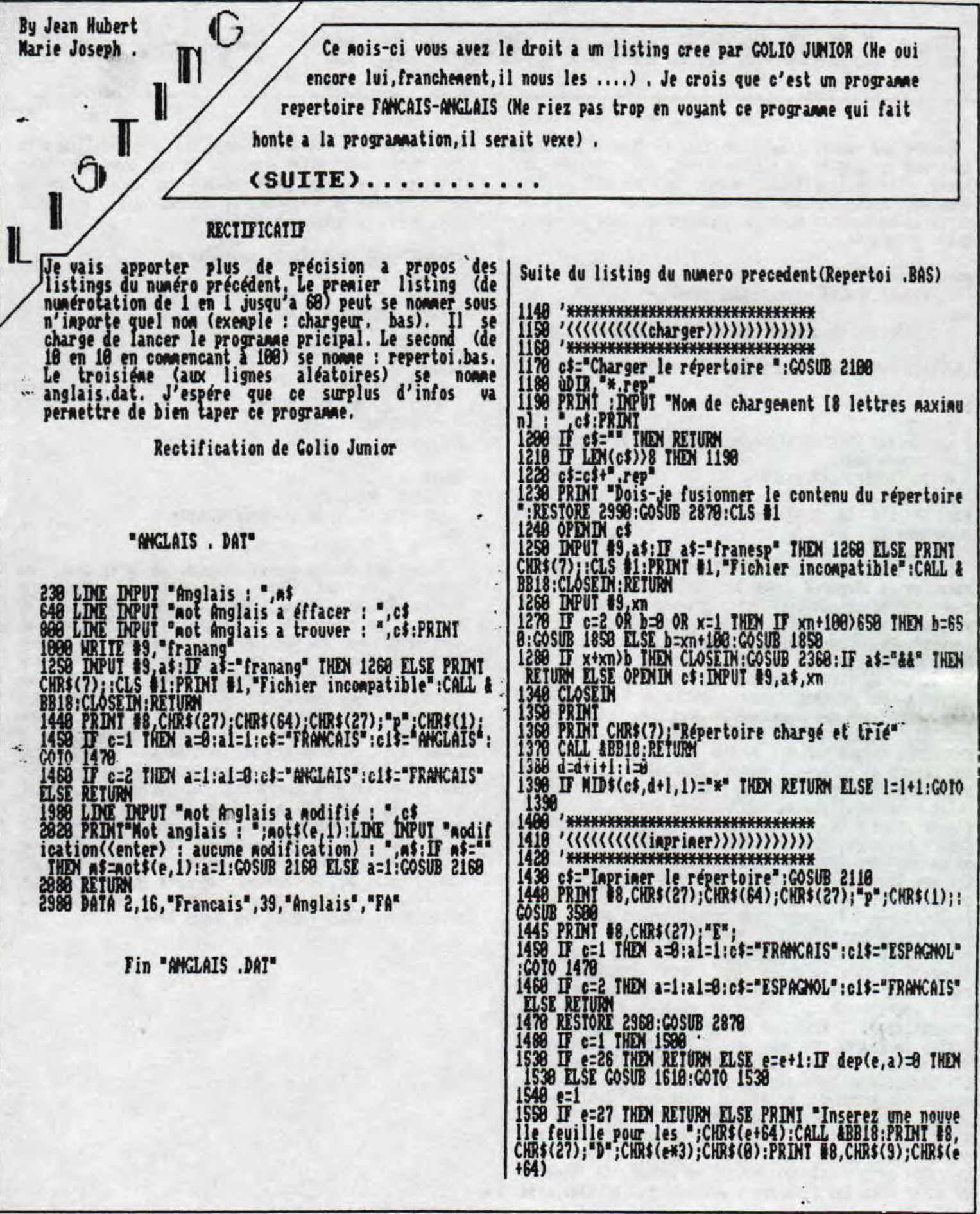

<u> Fanzine en freeware – Mars/Avril 1992 – No 4 – Page 13 – Fan</u><br>Photocopiez moi – La poubelle n'est pas pour moi – parlez de

1569 COSUB 1580<br>1570 COSUB 1610:e=e+1:COTO 1559<br>1580 PRINT #8,CHR\$(27);"-";CHR\$(1):PRINT #8,CHR\$(27);"<br>D";CHR\$(37);CHR\$(0)<br>"CHR\$(37);CHR\$(0) 1590 c=1:PRINT #8,c\$;CHR\$(9);CHR\$(27);"-";CHR\$(0);"<br>";CHR\$(27);"-";CHR\$(1);c1\$:PRINT #8,CHR\$(27);"-";CHR\$( 1600 RETURN<br>1610 PRIMT #8:c=c+1 1620 n=dep(e,a)<br>1630 IF n=0 THEM RETURN<br>1640 IF c)=55 THEM PRIMT "Retournez la feuille":CALL & 1650 PRINT #8, not\$(n,a); CHR\$(9);"-> "; not\$(n,a1): c=c+1 1660 IF LEN(syne\$(n)))0 THEN PRINT #8," Synonume(s) 1880 IF LEW(synos(n)))0 IMEM PRINT #8, 3 Synonyme(s)<br>
1870 IF LEW(expres\$(n)))0 THEN PRINT #8, 2 Expression<br>
1880 COSUB 2140<br>
1780 PRINT "Place prise dans le répertoire : ";x-1;" a<br>
01(s)<br>
02(s)<br>
02(s)<br>
02(s)<br>
02(s) **DOPPESSi** 1770 PRIMT "Place libre dans le répertoire : ";b-x+1;". 1828 c\$="Effacer le repertoire":GOSUB 2188<br>1838 DNPUT "Taille du répertoire (1-658) :";b<br>1849 IF b)658 THEN PRINT CHR\$(7):GOTO 1829<br>1859 ERASE aot\$, syno\$, expres\$, dep, tabl<br>1868 DDM mot\$(b+1,1), syno\$(b+1), expres\$(b+1),  $\hat{\mathbf{a}}$ : u= : 0=1 : i=f : 0=/ : n=' : ?=6 : !=\":RETURN

2160 c\$=n\$:GOSUB 2540 2170 n=dep(d,a)<br>2188 IF n=8 fHDM dep(d,a)=x:not\$(x,a)=n\$:tabl(x,a,8)=8<br>:tabl(x,a,1)=8:RETURN<br>2198 IF n\$)not\$(n,a) THDM IF tabl(n,a,8)=8 THDM 2280 E<br>LSE COSUB 2148:GOTO 2198 2280 IF as:<br>2210 not\$(x,a)=a\$<br>2220 hot\$(x,a)=a\$<br>2220 Habl(x,a,0)=<br>2230 IF n=dep(d,a) THEM tabl(x,a,1)=0:dep(d,a)=x:GOTO 2229 Cabl(x,a,0)-a<br>
2229 Cabl(x,a,1)-tabl(x,a,1)-8:dep(d,a)-x:COTO<br>
2229 Cabl(x,a,1)-tabl(n,a,1)<br>
2259 Cabl(tabl(n,a,1),a,0)-x<br>
2259 Cabl(tabl(n,a,1),a,0)-x<br>
2270 RETURN<br>
2280 Cabl(tabl(n,a,1)-x;tabl(x,a,0)-tabl(n,a,0):t<br> 2480 IMPUT 89.not\$(x,0),not\$(x,1),syno\$(x),expres\$(x),<br>-tabl(x,8,0),tabl(x,8,1),tabl(x,1,0),tabl(x,1,1):x=x+1 1414(x, 8, 8), tabl(x, 8, 1), tabl(x, 1, 8), tabl(x, 1, 8), tabl(x, 1, 8), tabl(x, 1, 8), tables<br>
2589 CLOSEIN<br>
2589 CLOSEIN<br>
2589 RET d=54 ON d=53 ON d=54 HEM d=5<br>
2589 RET d=54 ON d=53 ON d=58 HEM d=1<br>
2589 RET d=53 THE 2889 IF dep(d,a)=n THEM IF LEM(notS(tabl(n,a,8),a))=9<br>THEM dep(d,a)=0:COTO 2710 ELSE dep(d,a)=tabl(n,a,0):ta<br>bl(tabl(n,a,0),a,1)=0<br>2899 tabl(tabl(n,a,1),a,0)=tabl(n,a,0)<br>2700 tabl(tabl(n,a,0),a,1)=tabl(n,a,1)<br>2710 syno\$(n) 2720 tabl(tabl(x-1,a,1),a,0)=n<br>2730 tabl(tabl(x-1,a,0),a,1)=n

zine en freeware - Mars/Avril 1992 - No 4 - Page 14 - Fanzin tocopiez moi - La poubelle n'est pas pour moi - parlez de mo:

. WANTED nouvelie Ca y est, une lance un cri d'appel. m l'antilope se sent en securite, le rubrique pour vous informez un lion sait qu'il y a plus fort que<br>lui, l'eleptant vient vers son ani, Bax Sur les deads du agaent.Le **VOUS 2015** dernier,  $\overline{a}$ GOLIO I home singe annoncalt ia venue de cette  $10...10...10...10...10...10...10$ rubrique, on esperait pouvoir vous faire un presier test, un eun.....mende...on s'est goure,<br>c'est pas ca.mot' cri d'appel c'est presser intervies, un presser top mais voila, pour une rubrique demo, il faut avoir "ON VEUT DES DENOS...!!!!!!!......" des demos!!Justement  $nPS$ degos, nous on n'en a pas des Alors nous on yeut des depas et masses et je crois pas qu'on soit capable d'en pondre comme yous, yous nous en envoyer c'est sizole non'! ca. Please!!!! En attendant qu'on soit denomaker si nous **EX** le devenons un jour. Merci d'avance RANDARD & JHAN ..... By RAMLAID & JEAN HUBERT MARIE JOSEPH. Une nouvelle equipe qui casse (gaffe a la casse).

## -CONCOURS<sup>.</sup>

Concours! C'est bien beau sa mais la question que tout le nonde se pose<br/>(Ne le cachez pas, je le sais) c'est: "Qu'est-ce qu'on gagne????<br>Non nesdanes, ce n'est pas un bon de reduction sur une

boite de 5 Kg de lessive super concentree qui ne<br>pollue pas ( C'est vrai il y en a moins donc elle<br>pollue moins ...ERREUR... Il y en a moins d'accord<br>mais elle est super concentree .... Ca revient donc au<br>neme....C'etait l

lessive Light...<br>Ca n'est pas non plus des pin's "CROCO WORLD", desolé<br>pour ceux qui font la collec'<br>Ca n'est pas non plus des I. Shirt ou autre photo<br>dedicacees non, bien plus!Chers lecteurs vous aurez<br>le droit a toutes l de"CROCO WORLD" (Merveilleux cadeau) Mais les abonnes ils se font couillonner !!! -T'aurais pas pu te taire GOLIO

A Oui les abonnes !!!! Ils veront leur abonnement se prolonger, de 4 mois.

Mais au fait comment on joue ?

Ba voila, ce concours consiste à trouver un maximum de<br>"fotes d'hortaugrafe" dans ce numero

PRECISONS...PRECISIONS...PRECISIONS...PRECISIONS...PRE

Sur vos lettres qui ferons craquer la boite aux lettres, nous voulons voir les mots qui contiennent les fautes.

En cas d'egalite entre deux concurrents, il seront departages par la rapidite d'execution.

> Ce concours n'est pas une blague, vous pouvez, si vous le desirez<br>nous envoyer des lettres

> > Merci d'avance JHMJ.

freeware - Mars/Avril 1992 - No 4 - Page 15 - Fanzine en fr z moi - La poubelle n'est pas pour moi - parlez de moi - Pho

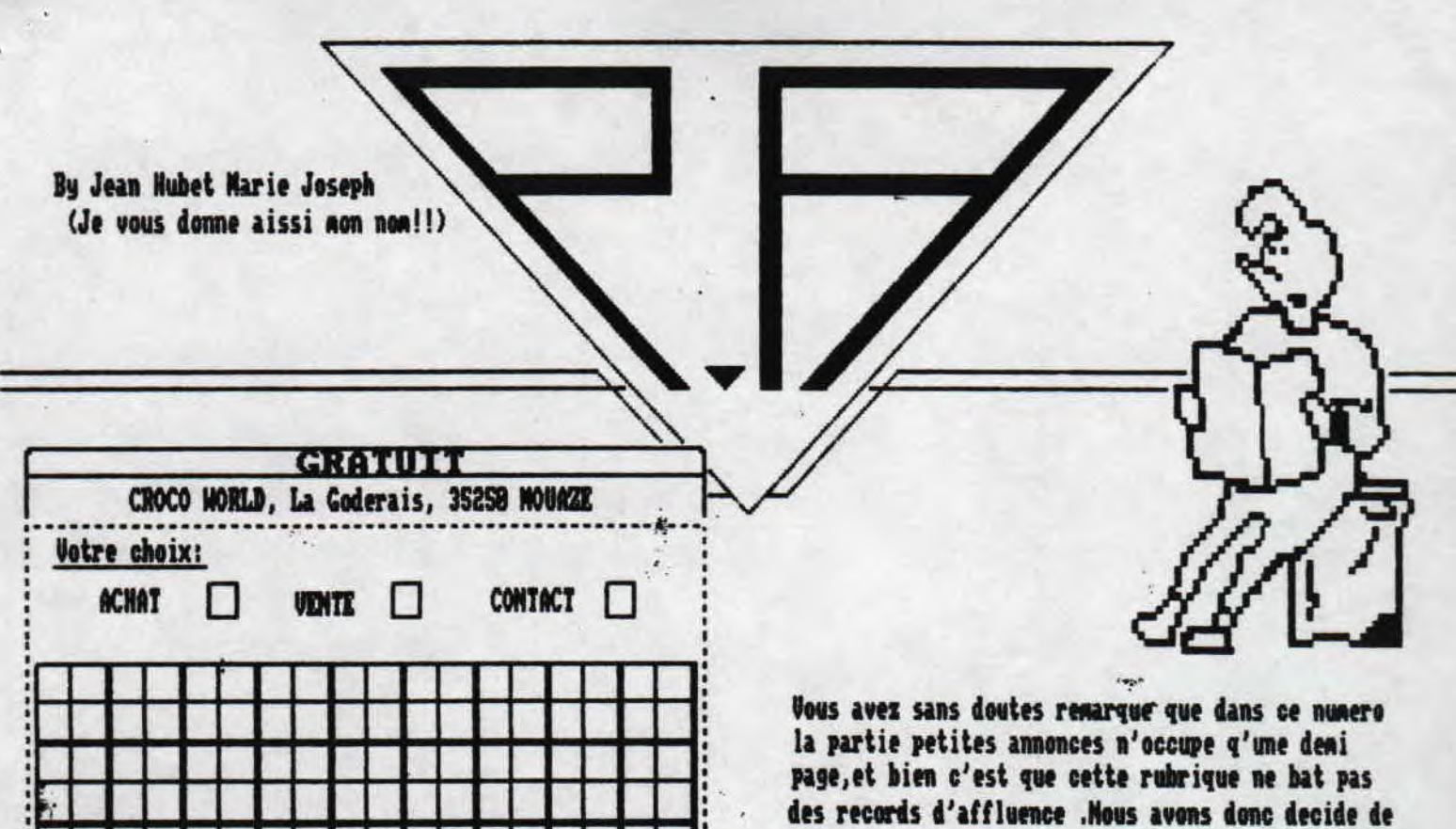

cela mais nous en sommes ablige. By Jean Hubert Marie JOSEPH

reduire cette rubrique, nous nous excusons pour

(Il faut que .ie trouve un  $slogan)$ 

### o'esonncment onoitions

Eh! Tu veux savoir comment faire pour t'abonner a ce<br>fanzine? Entre nous, je orois q'il n'y a rien de plus simple:tu prends un papier, un crayon (si tu sais<br>ecrire, c'est parfait), sur ce papier, tu ecris: je<br>veux a abonner a votre super fanzine qui me plait<br>tres beaucoup, car il est plus mieux et noins pire que<br>les autres et.. botte.).Je prefererais que sur ta lettre,tu ecrive ton mon(ce serait, je pense, un peu plus simple)et ton<br>adresse si tu tiens vrainent a recevoir ce fanzine<br>qui te plait beaucoup, car.....A cette lettre, tu joins<br>un cheque de 5400 (tu commences a noins rire) centines<br>(ouf !!!)

### **PRECISIONS**

En nous envoyant ce cheque de 54 Frs.vous pauez 6<br>numeros de CROCO WORLD<br>Nous vous signaions que cet engagement peut etre<br>rompu a tout noment, quelle liberte(sur ce point, nous

n'avons pas peur:nous sommes surs de nous euh..euh En cas d'arret de la publication de ce fansine, vous serez automatiquement rembourses . (En parlant de<br>remboursement, si vous desirez rompre avec votre<br>engagement, il vous sera rembourse la difference..)

PS:Le cheque sera adresse a Mr MEAUD Jean-Philippe "La Goderais", 35250 MOURZE .......

> By Jean Nubert NARIE JOSEPH. (SAMS SLOCAN)

Mars/Auril 1992 - No 4 - Page 16 - Fanzine en freeware - M poubelle n'est pas pour moi - parlez de moi - Photocpiez mo

 $\sum_{i=1}^{n}$